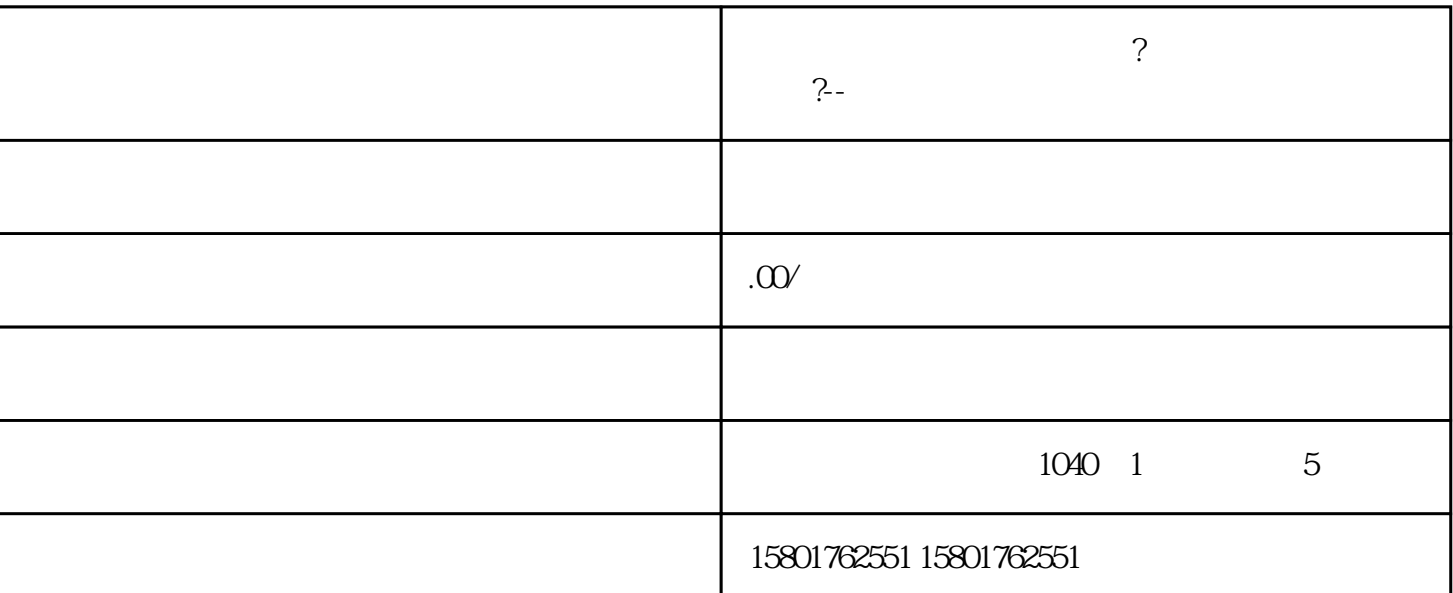

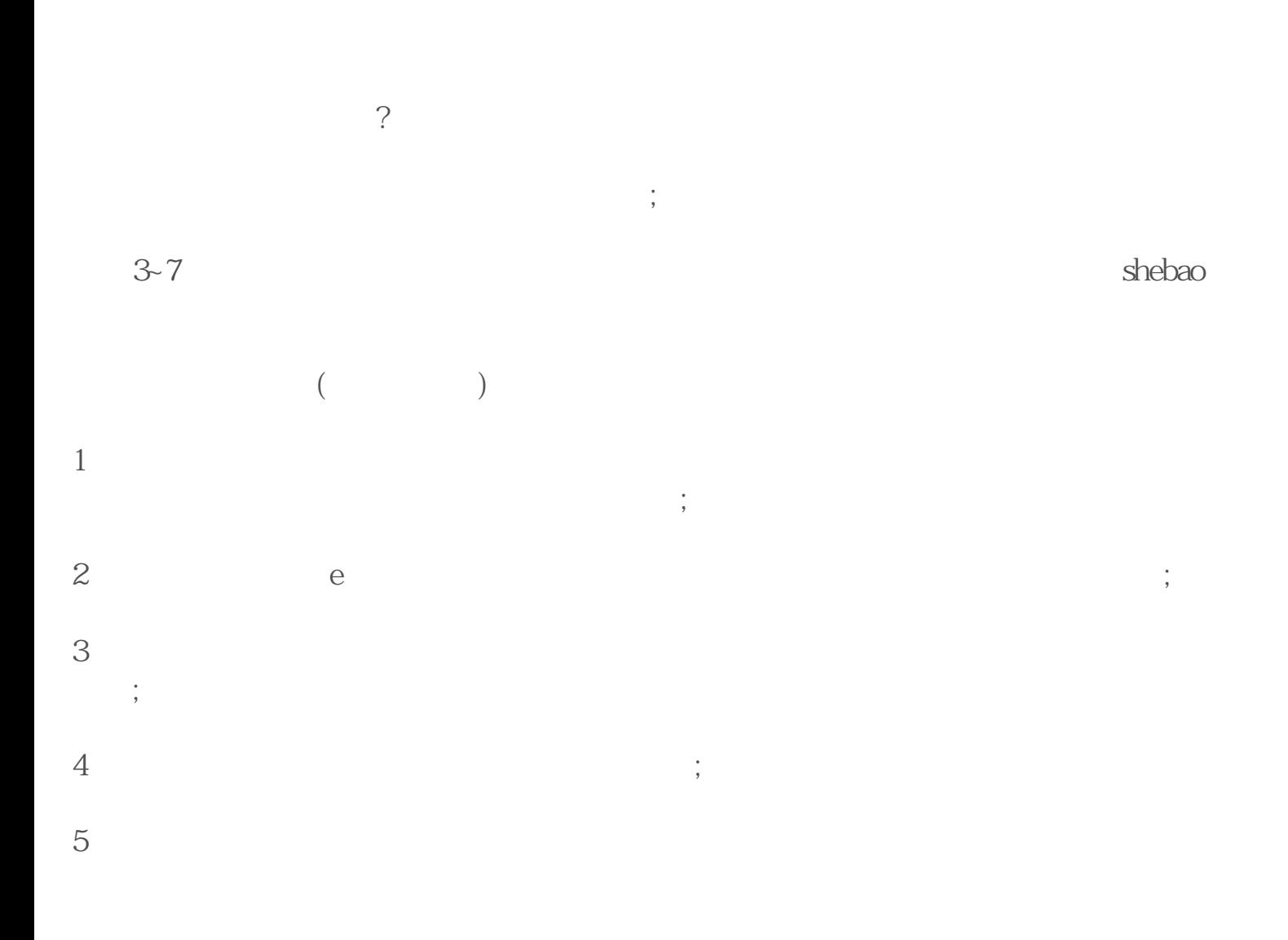

**上海公司抬头行业能否变更?公司行业类别如何变更?--鹏冉财税**

 $1,$  $2\,$ 

 $3 \hspace{2.5cm} ;$  $4\,$ 

 $5\hspace{1.5cm}$ ;  $6\,$ 

当然,经营范围也可以通过e窗通进行办理变更。

 $\sim$  0.000  $\pm$  0.000  $\pm$  0.000  $\pm$  0.000  $\pm$  0.000  $\pm$  0.000  $\pm$  0.000  $\pm$ 迎广大新老客户,咨询合作!!

 $1$  $2<sup>h</sup>$  $3$  $\frac{1}{2}$ 

 $4\,$ 

## ICP EDI

## $5000$  $($  and  $)$